## **Reading and Writing Supports – Windows Computers**

Oct 20th, 2023, Pro-D Day

**Student Microsoft accounts** User: Student#@learn71.ca

Password: use to login to SD71 computers

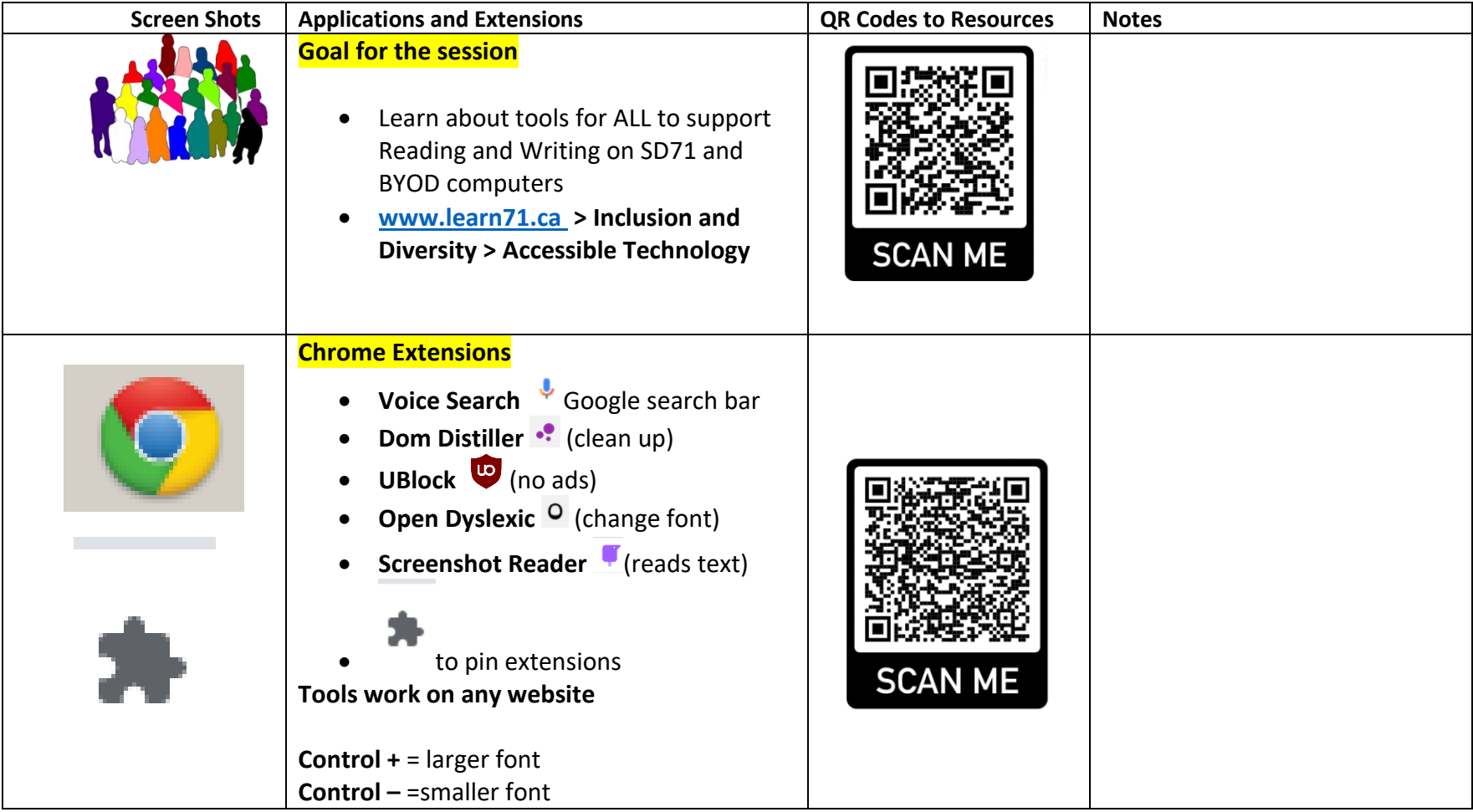

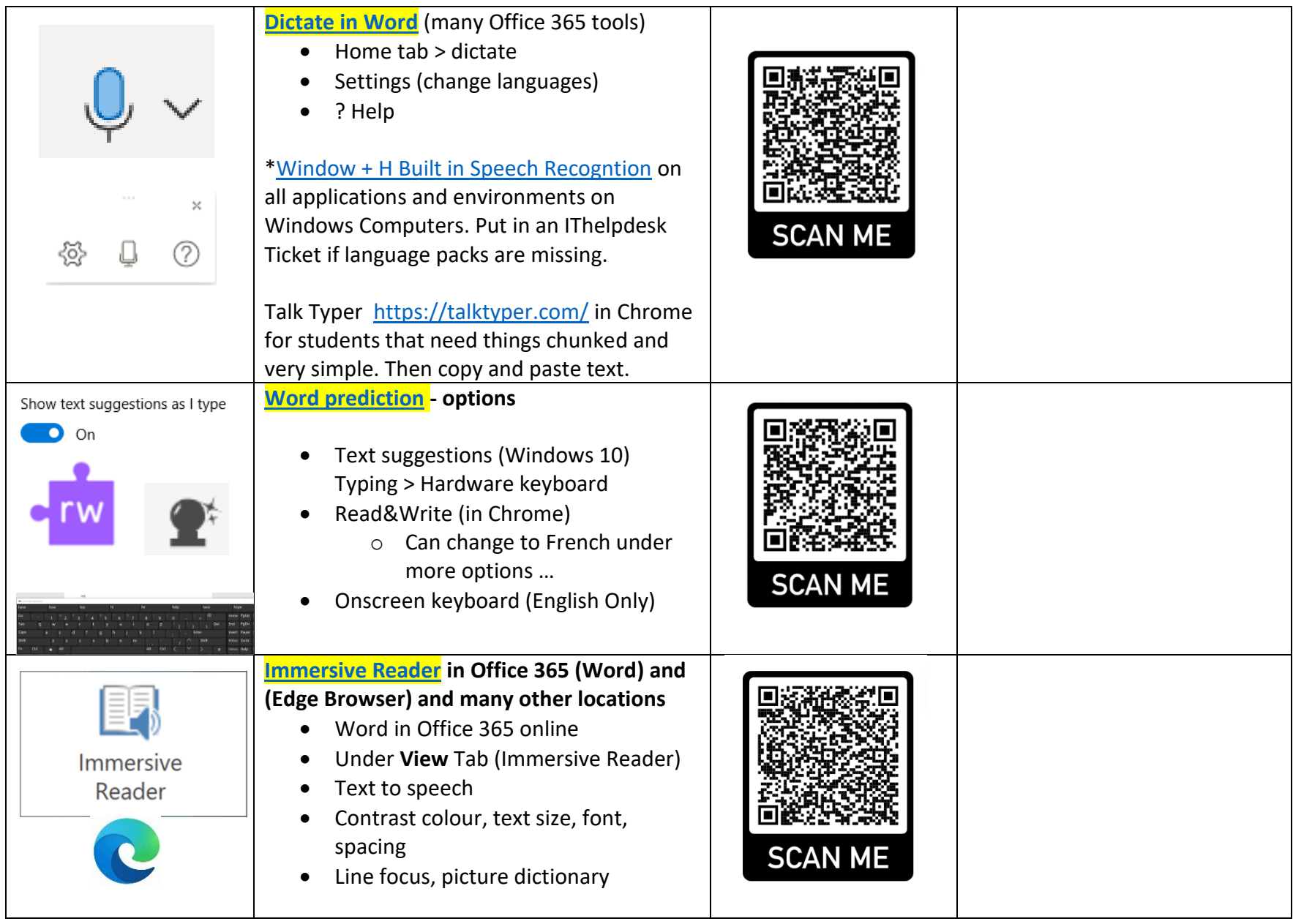

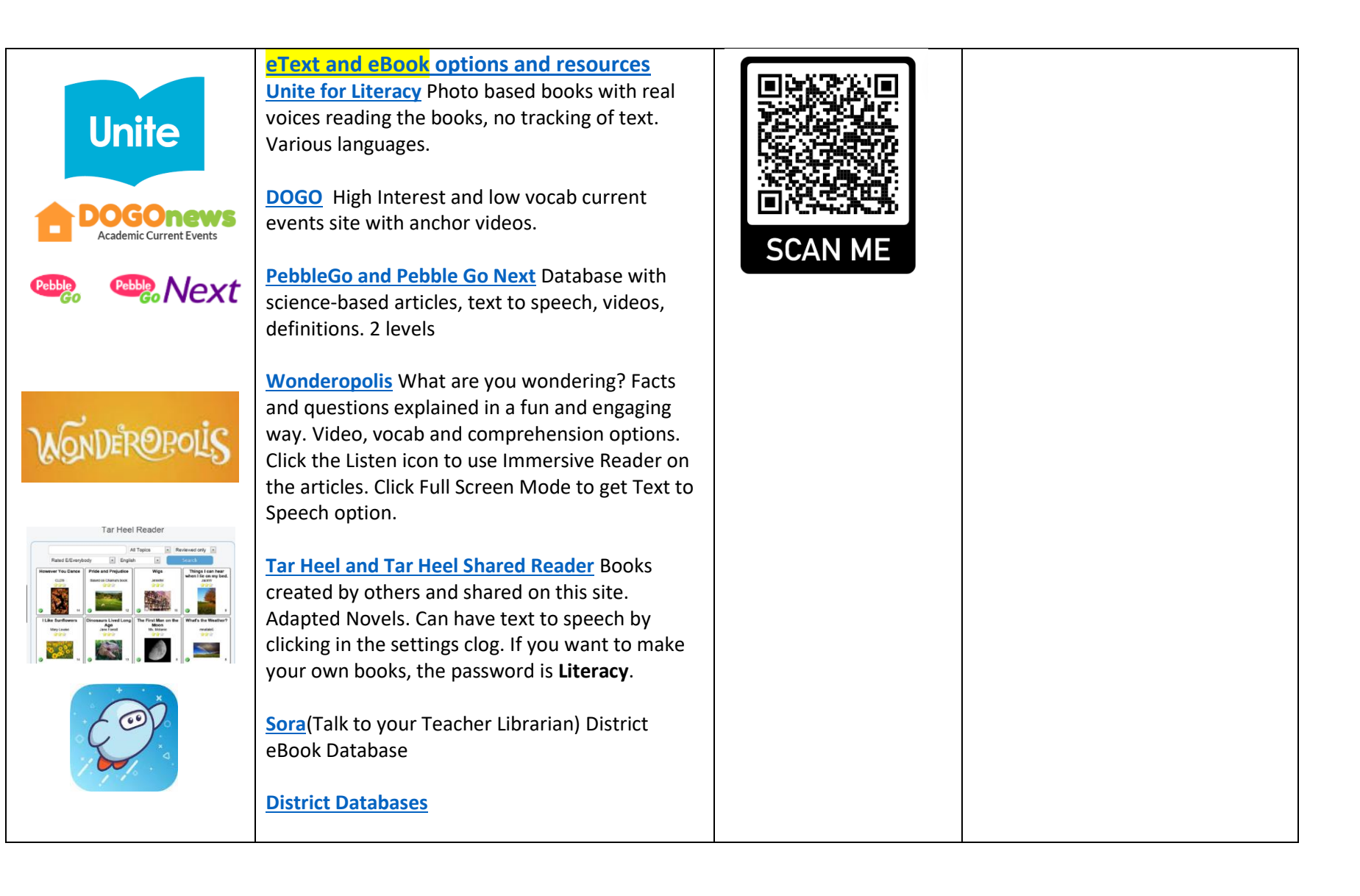

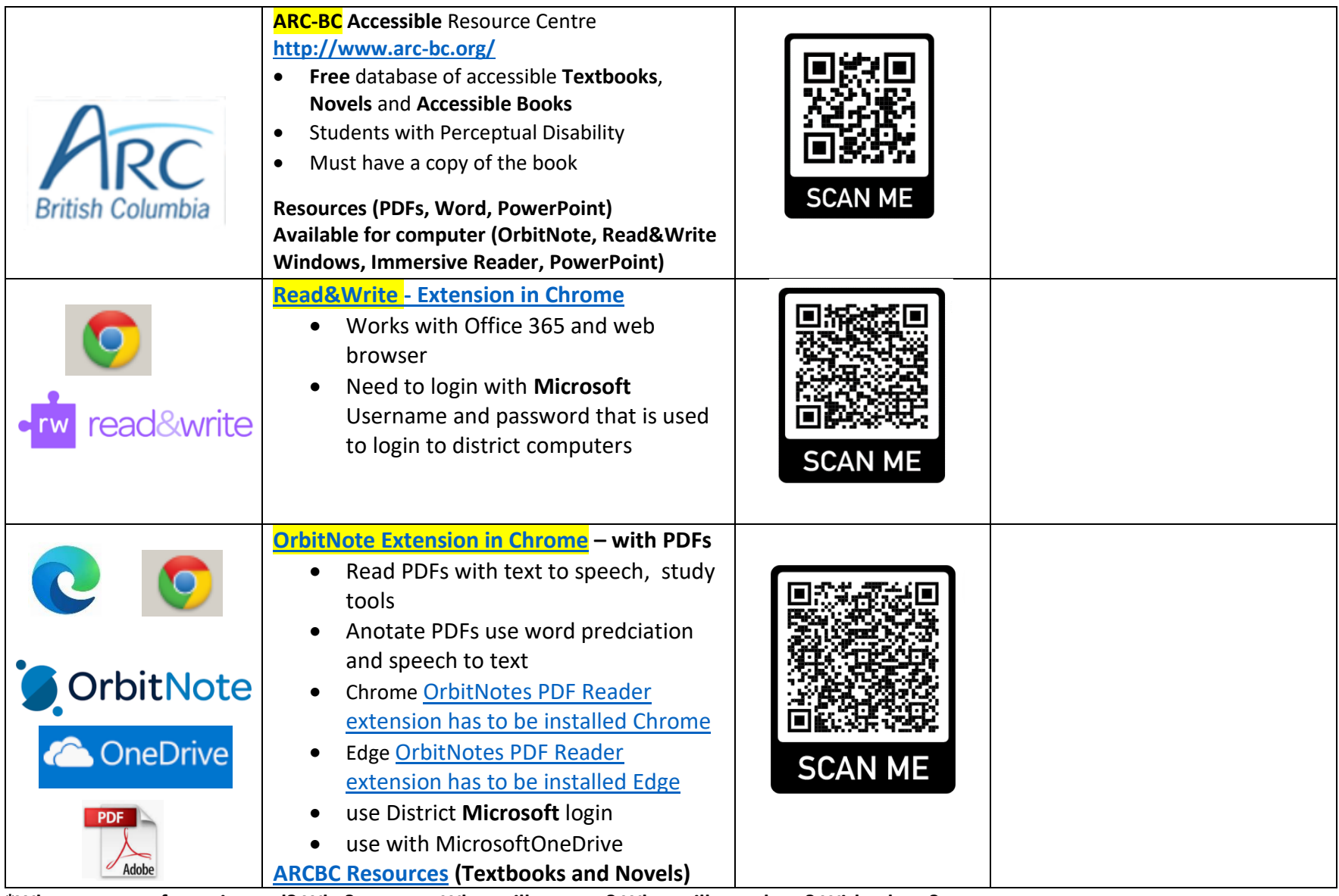

**\*What was your favourite tool? Why? What will you use? What will you share? With whom?**